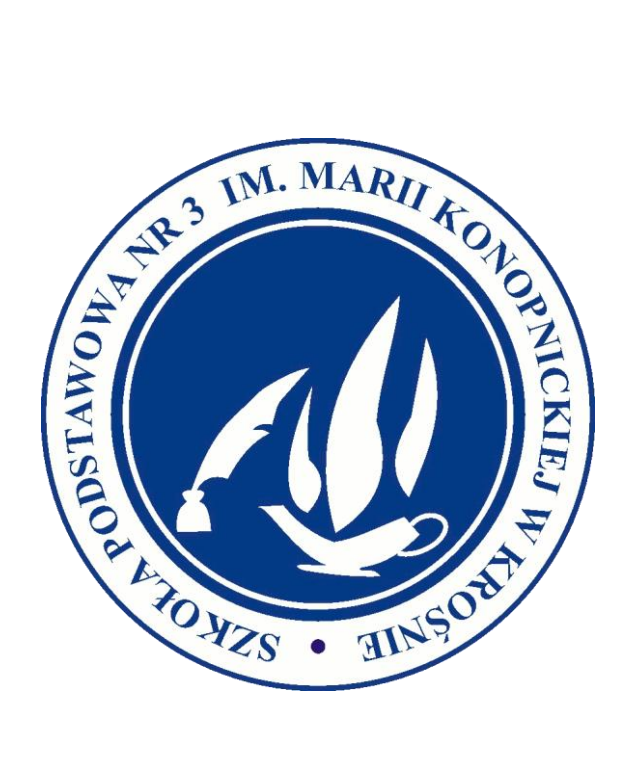

# **PRZEDMIOTOWE ZASADY OCENIANIA Z INFORMATYKI – WYMAGANIA NA POSZCZEGÓLNE OCENY SZKOLNE KLASY IV-VIII**

**OPRACOWANY PRZEZ NAUCZYCIELA INFORMATYKI Monika Parylak**

#### **Obszary aktywności ucznia podlegające ocenie**

Oceny cząstkowe otrzymywane przez ucznia mogą dotyczyć różnych zagadnień:

- ćwiczeń wykonywanych podczas lekcji,
- odpowiedzi na pytania,
- udziału w projekcie grupowym,
- zadań domowych,
- aktywności na lekcji,
- ćwiczeń sprawdzających,
- sprawdzianów po zakończeniu działów.

## **Prowadzenie zeszytu przedmiotowego i posiadanie podręcznika jest obowiązkowe. Za każdy brak uczeń otrzymuje "-" – 3 "-" oznacza ocenę niedostateczną.**

#### **Ocena ćwiczeń wykonywanych podczas lekcji**

W trakcie wykonywania ćwiczeń przez uczniów nauczyciel zwraca szczególną uwagę na samodzielność wykonywania ćwiczenia przez ucznia i korzystanie z instrukcji do wykonania ćwiczenia, a nie wyłącznie z pomocy "sąsiedzkiej" czy pytań kierowanych do nauczyciela.

#### **Ponadto brane są pod uwagę następujące elementy**:

- Wartość merytoryczną, dokładność wykonania polecenia;
- Stopień samodzielności i zaangażowanie się w wykonywanie zadań;
- Umiejętność posługiwania się programami;
- Estetyka i staranność wykonania pracy;
- Prawidłowa postawa podczas pracy na komputerze;
- Przestrzeganie regulaminu pracowni komputerowej;
- Sposób radzenia sobie z zadaniami;
- Umiejętność zapisywania własnej pracy.

Gdy wykonywane ćwiczenie ma być podsumowaniem większego działu, w ocenie nauczyciel uwzględnia opanowanie wszystkich umiejętności przewidzianych w programie dla danego tematu.

#### **Ocena odpowiedzi na pytania**

• W trakcie wykonywania przez uczniów ćwiczeń nauczyciel może zadawać pytania o zastosowaną metodę lub sposób otrzymania danego rozwiązania.

#### **Ocena udziału w projekcie grupowym**

• W pracy grupowej każdy uczeń jest oceniany za wykonanie cząstkowego zadania, składającego się na cały projekt. Uwzględnia się wkład pracy, zaangażowanie i umiejętności pracy w zespole.

#### **Ocena zadań domowych**

• Zadania powinny być odrabiane w zeszycie przedmiotowym, którego posiadanie i prowadzenie jest obowiązkowe. Na każdej lekcji uczeń powinien notować jej temat i zagadnienia.

#### **Ocena aktywności na lekcji**

• **Na lekcji będzie oceniania aktywność (np. wykonanie dodatkowych ćwiczeń, odpowiadanie na**  pytania), za którą można otrzymać "+". 3 plusy oznaczają ocenę bardzo dobrą. W przypadku niewykonywania poleceń nauczyciela lub ćwiczeń uczeń może otrzymać "-". 3 minusy oznaczają **ocenę niedostateczną.**

#### **Ocena ćwiczeń sprawdzających**

• W ocenie ćwiczenia uwzględniane będzie wykonanie wszystkich poleceń zgodnie z treścią.

#### **2. Jawność ocen**

- Ocen jest jawna zarówno dla ucznia jak i dla jego rodziców (prawnych opiekunów).
- Na prośbę ucznia lub jego rodziców (prawnych opiekunów) nauczyciel ustalający ocenę powinien ją uzasadnić.

#### **3. Dostosowanie wymagań**

Przy ustalaniu oceny nauczyciel powinien brać pod uwagę wysiłek wkładany przez ucznia w wywiązywaniu się z obowiązków lekcyjnych, aktywność podczas lekcji, chęć uczestnictwa w zajęciach i zadaniach dodatkowych.

## **4. Zgodnie z Wewnątrzszkolnym Systemem Oceniania prace pisemne, oceniane w systemie punktowym przelicza się poprzez skalę procentową:**

1) 0% - 35% - niedostateczny; 2) 36% - 49% - dopuszczający; 3) 50% - 75% - dostateczny; 4) 76% - 90% - dobry; 5) 91% - 99% - bardzo dobry; 6) 100% - celujący.

Przy ocenianiu prac pisemnych uczniów mających opinię z poradni psychologiczno –pedagogicznej

o dostosowaniu wymagań edukacyjnych (z wyjątkiem dysgrafii i dysortografii), jeżeli piszą taki sam sprawdzian jak pozostała część klasy, stosuje się następujące zasady przeliczania punktów na ocenę:

1) 0% - 31% - niedostateczny; 2) 31% - 45% - dopuszczający; 3) 46% - 66% - dostateczny; 4) 67% - 85% - dobry; 5) 86% - 96% - bardzo dobry; 6) 97% - 100% - celujący.

Przy ocenianiu prac pisemnych uczniów mających orzeczenie z poradni psychologiczno – pedagogicznej, jeżeli piszą taki sam sprawdzian jak pozostała część klasy, stosuje się następujące zasady przeliczania punktów:

1) 0% - 21% - niedostateczny; 2) 21% - 40% - dopuszczający; 3) 41% - 60% - dostateczny; 4) 61% - 80% - dobry; 5) 81% - 90% - bardzo dobry; 6) 91% - 100% - celujący.

#### **5. Zasady poprawiania ocen cząstkowych:**

• oceny cząstkowe: dostateczne, dopuszczające i niedostateczne można poprawić jeden raz w terminie wyznaczonym przez nauczyciela (najpóźniej dwa tygodnie od otrzymania oceny), w końcowej klasyfikacji nauczyciel uwzględnia oceny otrzymane przez ucznia z obu prac;

• prace domowe (np. referaty, ćwiczenia, projekty) należy oddać w wyznaczonym terminie. Nieoddanie pracy w terminie oznacza ocenę niedostateczną. Po upływie dwóch tygodni od tego terminu prace nie są przyjmowane.

#### **6. Wymagania na poszczególne stopnie**

Ocenę **celującą** otrzymuje uczeń, który:

• posiadł wiedzę i umiejętności znacznie wykraczające poza program nauczania informatyki w danej klasie;

• prowadzi samodzielną i twórczą działalność rozwijającą własne uzdolnienia;

• biegle posługuje się zdobytymi wiadomościami w rozwiązywaniu problemów teoretycznych lub praktycznych, proponuje rozwiązania nietypowe.

• osiągnął sukcesy w konkursach i olimpiadach informatycznych na szczeblu wojewódzkim, rejonowym lub krajowym;

Ocenę **bardzo dobrą** otrzymuje uczeń, który:

- opanował pełen zakres wiedzy i umiejętności określonych programem nauczania informatyki;
- sprawnie komunikuje się z komputerem za pomocą systemu operacyjnego i w pełni wykorzystuje jego możliwości;

• swobodnie posługuje się oprogramowaniem użytkowym, umiejętnie dobiera je do wykonywanych zadań;

- dobrze zna pojęcia informatyczne, występujące w programie nauczania i swobodnie je stosuje;
- posiadaną wiedzę informatyczną stosuje w zadaniach praktycznych i teoretycznych;

Ocenę **dobrą** otrzymuje uczeń, który:

• posiadła niepełny zakres wiedzy i umiejętności z informatyki określonych programem nauczania w danej klasie;

• poprawnie stosuje nabyte wiadomości, rozwiązuje samodzielnie typowych zadania teoretycznych i praktyczne;

- poprawnie posługuje się oprogramowaniem użytkowym;
- umiejętnie korzysta z pomocy wszelakich środków masowego przekazu
- zakres jego wiadomości przekracza wymagania zawarte w podstawie programowej.
- sprawnie komunikuje się z systemem operacyjnym;

Ocenę **dostateczną** otrzymuje uczeń, który:

- opanował wiadomości i umiejętności określone programem nauczania informatyki na poziomie nieprzekraczającym wymagań zawartych w podstawach programowych;
- rozwiązuje typowe zadania teoretyczne i praktyczne o średnim stopniu trudności i przy pomocy nauczyciela;
- stosuje zdobytą wiedzę do celów poznawczych i teoretycznych pod kierunkiem nauczycieli;
- umie komunikować się z komputerem za pomocą systemu operacyjnego;
- umie uruchomić omawiane oprogramowanie użytkowe;
- popełnia liczne błędy merytoryczne;

Ocenę **dopuszczającą** otrzymuje uczeń, który:

• posiada braki w opanowaniu podstawy programowej informatyki, ale braki te nie przekreślają możliwości uzyskania przez ucznia podstawowej wiedzy z informatyki;

- rozumie pytania i polecenia;
- zna pojęcia informatyczne występujące w materiale nauczania;
- wie, czym zajmuje się informatyka i jakie programy użytkowe są omawiane;
- poprawnie uruchamia komputer i omawiane programy użytkowe;
- potrafi zastosować omawiane wiadomości do wykonania bardzo prostych czynności;
- popełnia liczne błędy merytoryczne;

#### Ocenę **niedostateczną** otrzymuje uczeń, który:

• nie opanował wiadomości i umiejętności określonych w podstawie programowej, a braki te uniemożliwiają mu dalsze zdobywanie wiedzy w zakresie tego przedmiotu;

- nie zna pojęć informatycznych występujących w programie nauczania;
- nie potrafi zastosować nabytych wiadomości do zadań praktycznych;
- nie rozumie poleceń i pytań;
- nie wie, czym zajmuję się informatyka i nie wie, jakie są jej metody;
- nie potrafi uruchomić omawianego programu użytkowego;
- nie potrafi komunikować się z systemem operacyjnym;
- w wypowiedziach popełnia liczne błędy merytoryczne.

#### **Wymagania na poszczególne oceny**

### Klasa IV

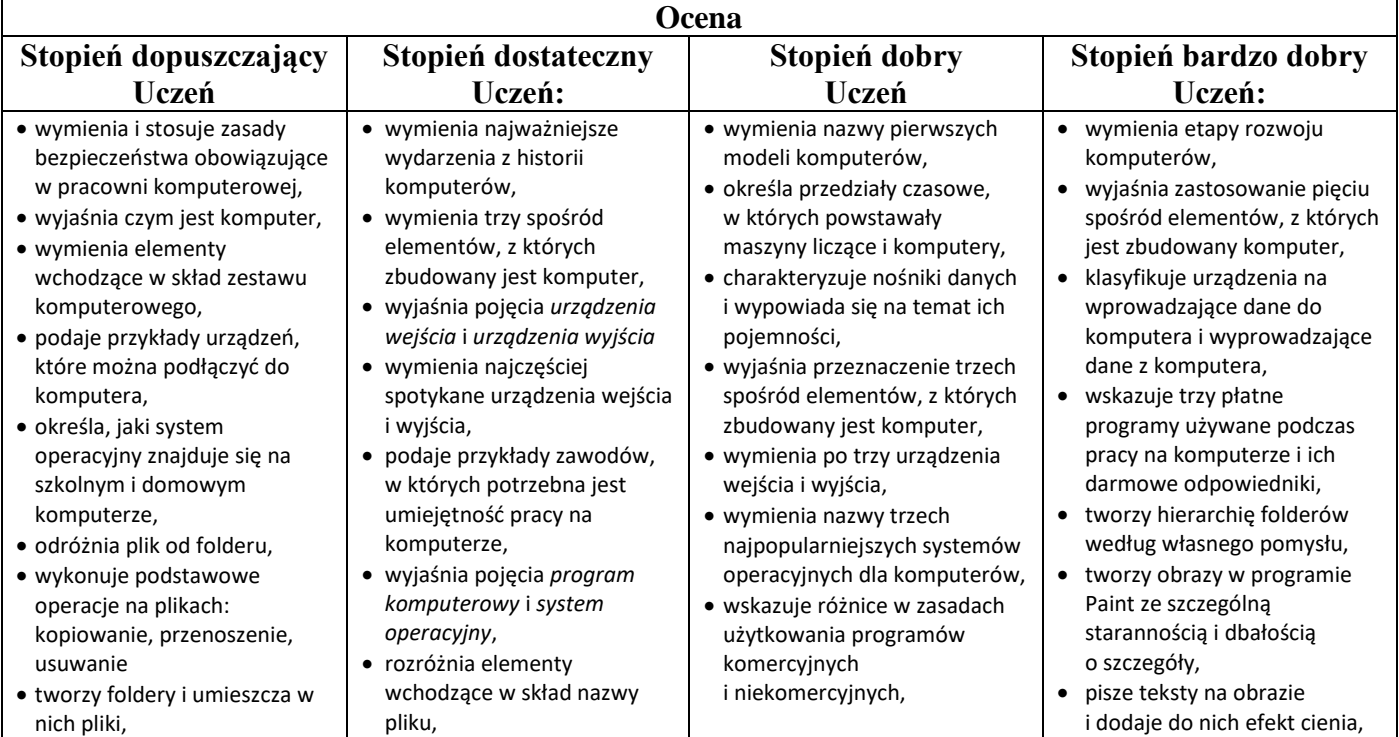

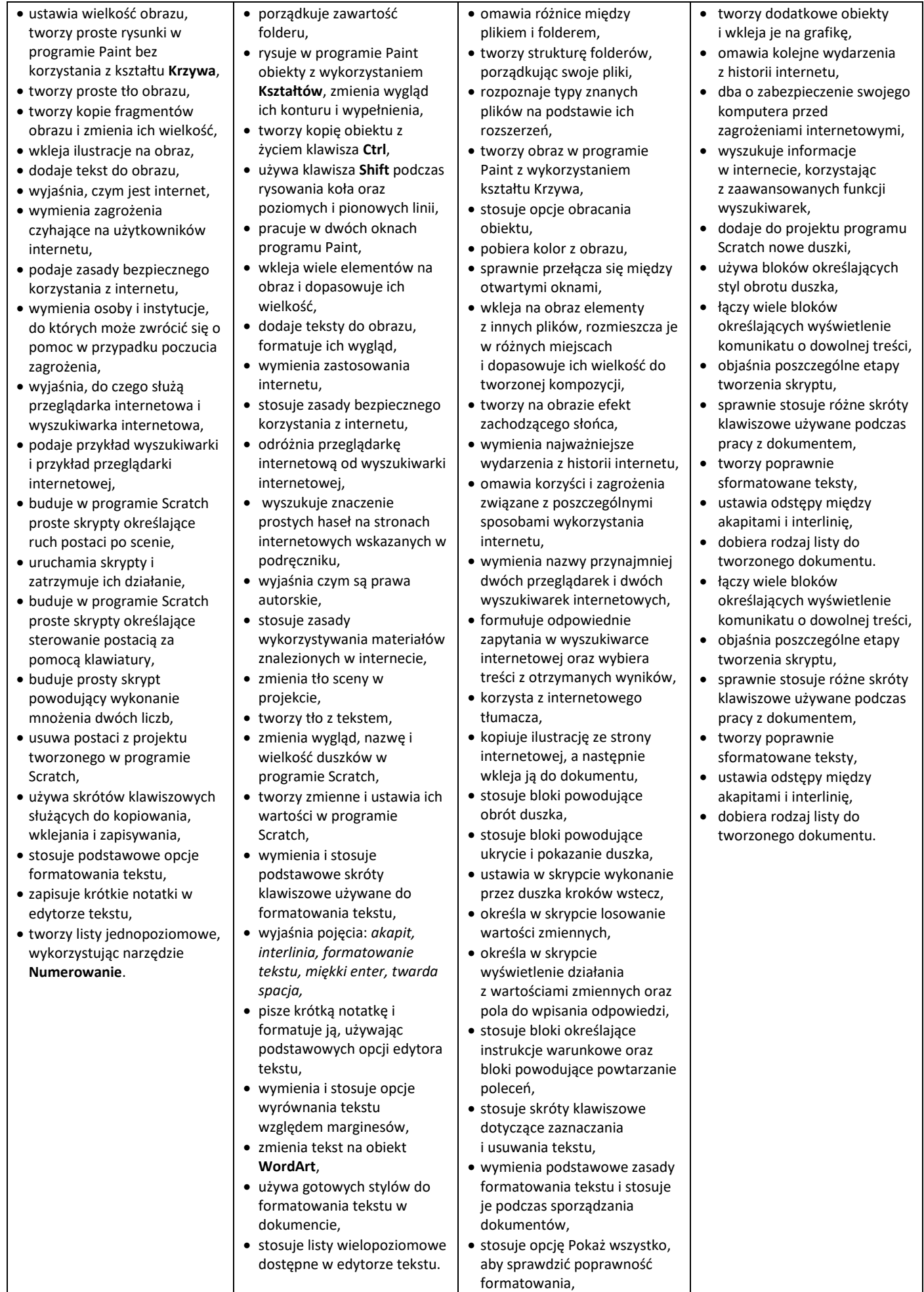

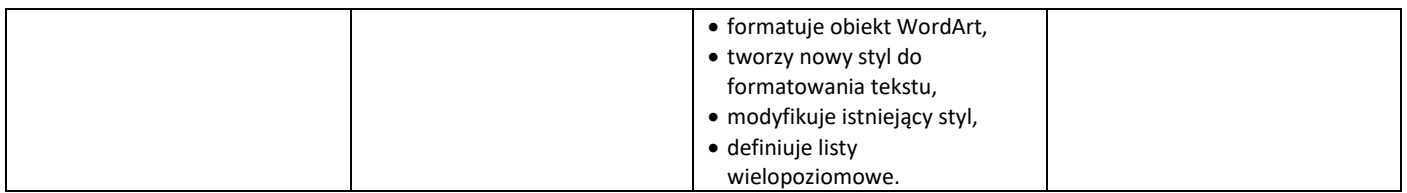

## Klasa VII

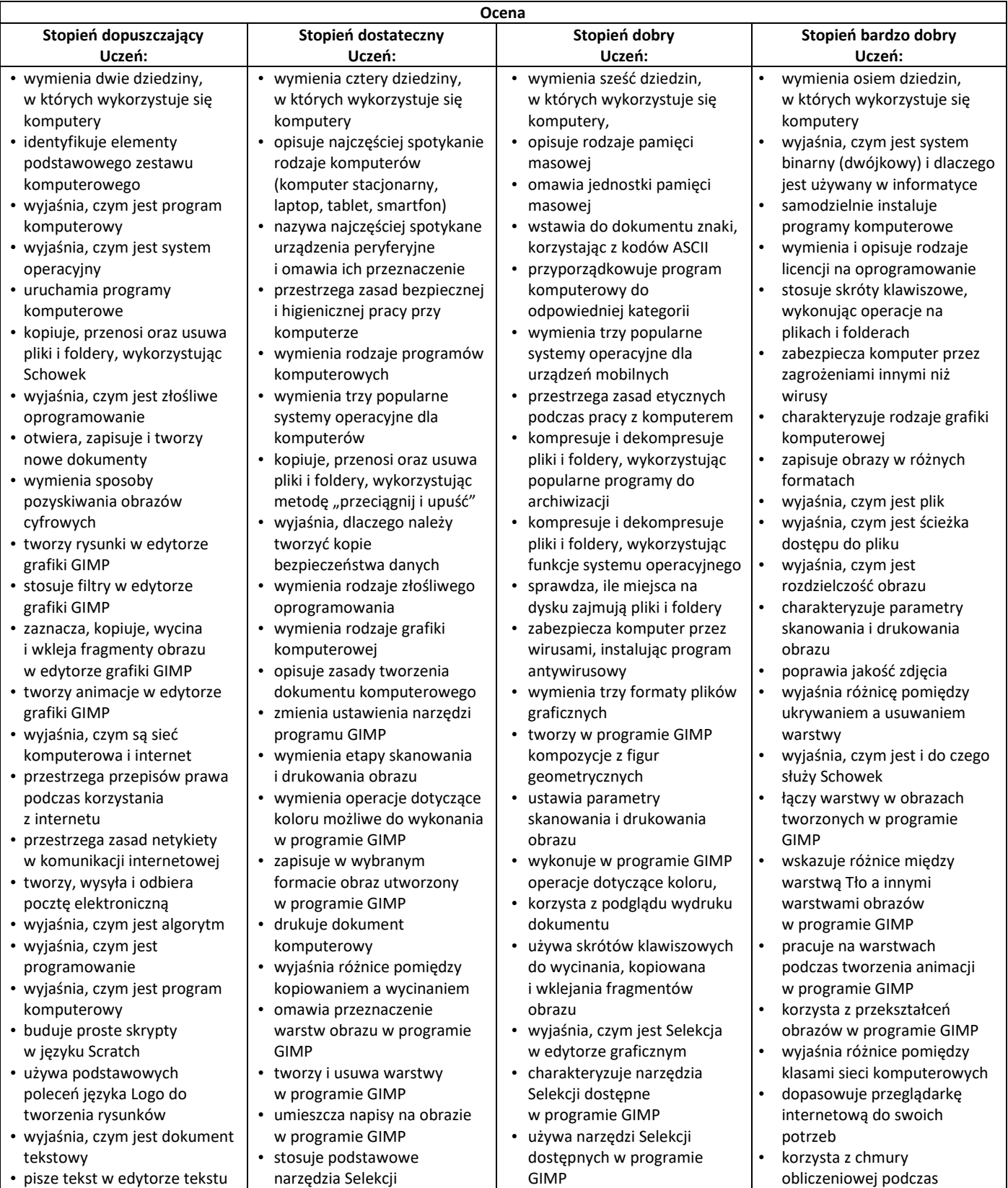

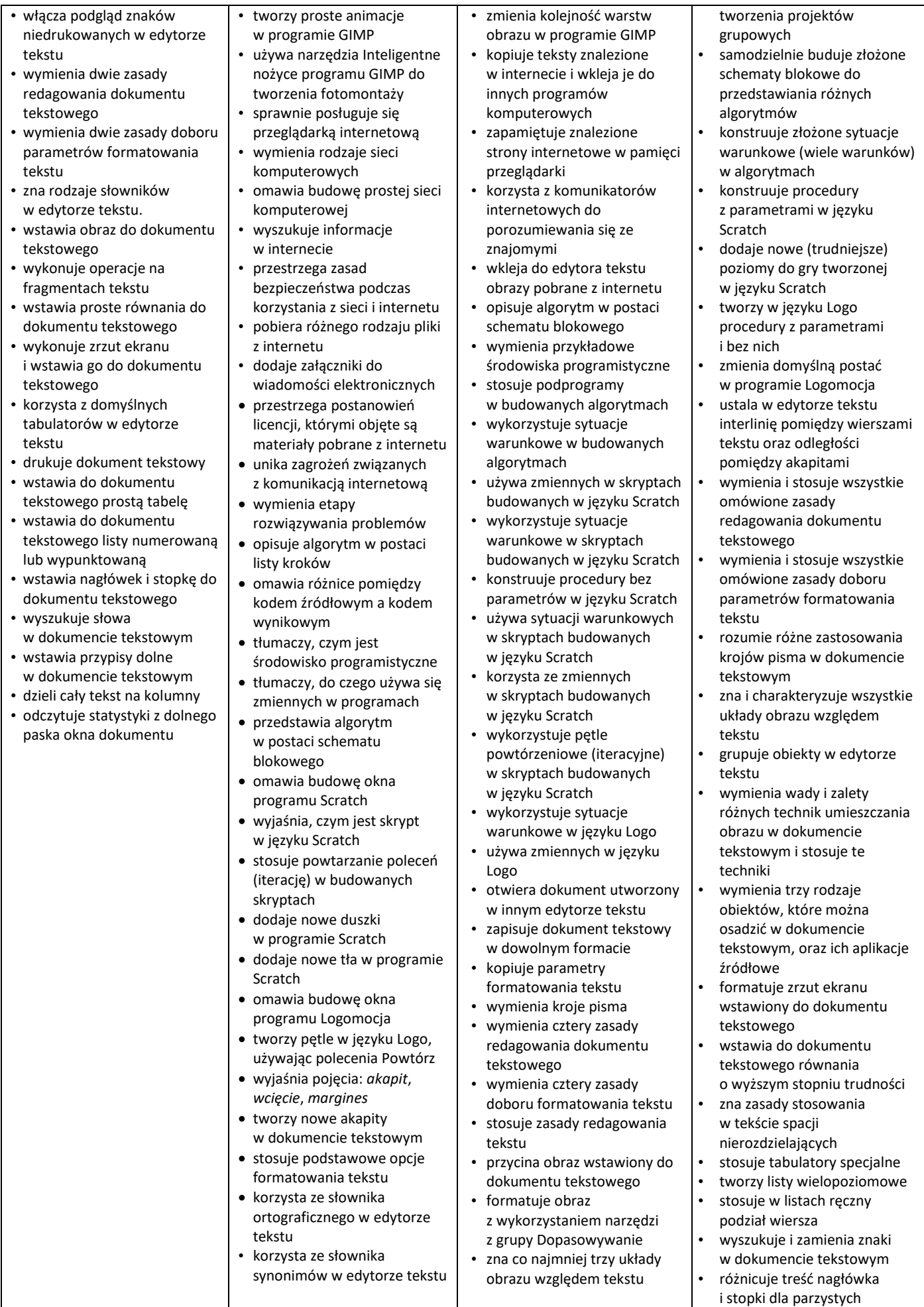

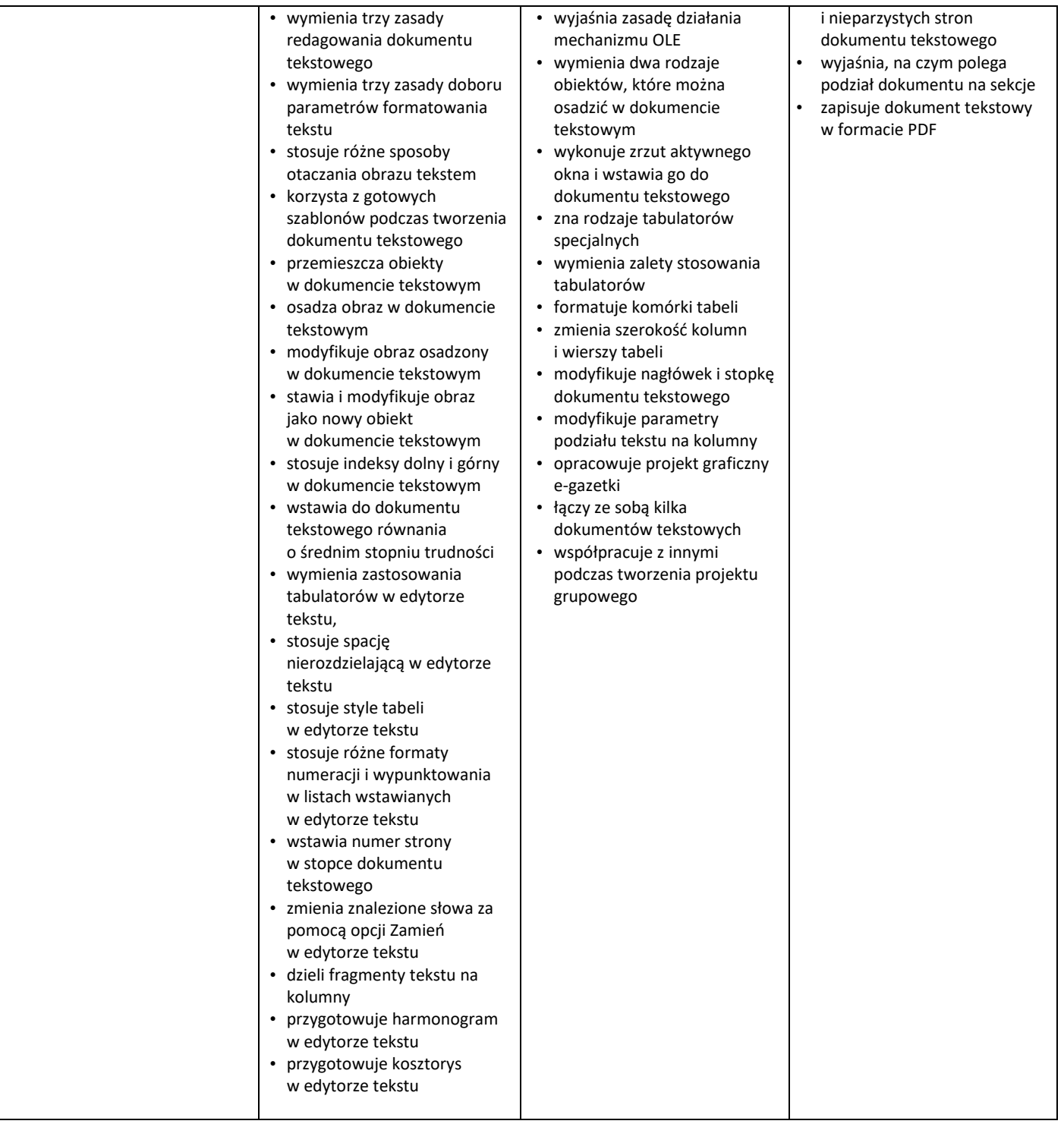

## Klasa VIII

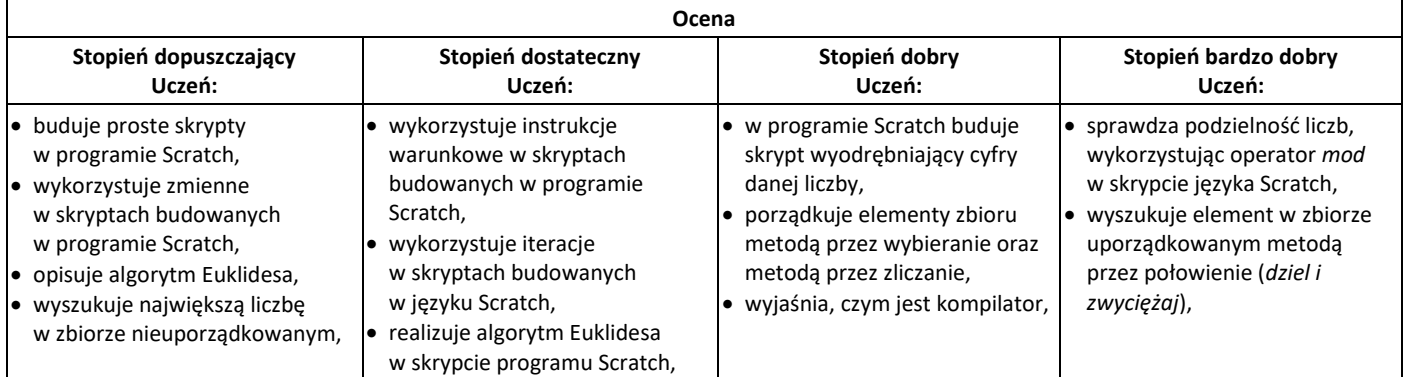

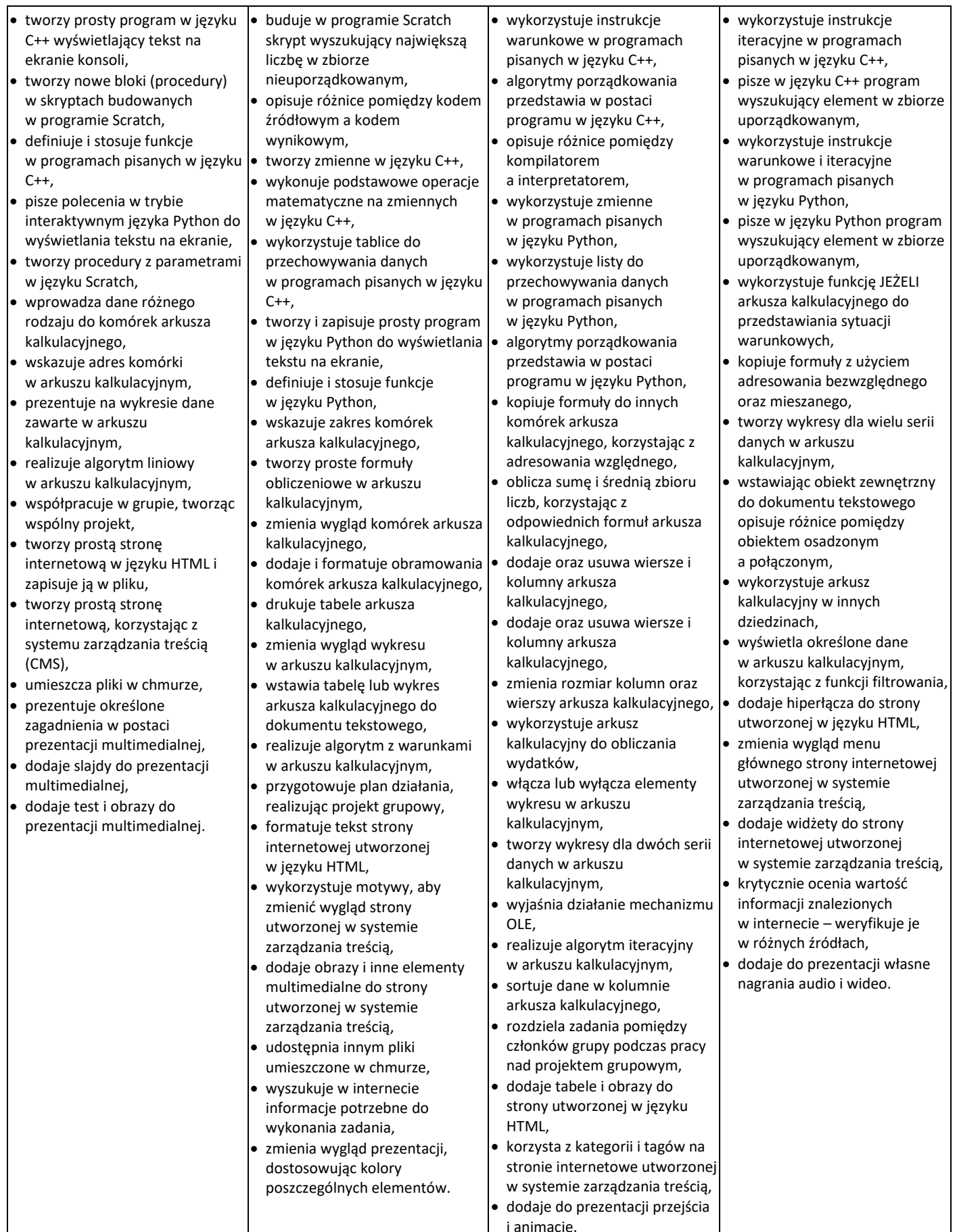